# **>> Articulate**

**Storyline**

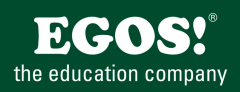

Die Software-Produkte von Articulate sind im Bereich Rapid E-Learning angesiedelt. Gemeint ist das schnelle Erstellen interaktiver Lernprogramme auf Basis bestehender Inhalte. So ermöglicht Articulate Presenter das Umwandeln von PowerPoint-Folien in Flash-basierte Präsentationen.

# **Ihr Nutzen**

In diesem Seminar vermitteln wir Ihnen alle wesentlichen Grundlagen, so dass Sie E-Learning-Projekte eigenständig mit den Articulate-Produkten umsetzen können.

## **Preis pro Teilnehmer**

EUR 1550,- exklusive der gesetzlichen MwSt.

#### **Seminardauer**

3 Tag(e)/Day(s)

## **Seminarinhalte**

- 1. Tag
- \* Einführung in Storyline
- Welche Arten von E-Learning kann man mit Storyline erstellen?
- \* Grundlagen
- Erste Schritte mit Storys, Szenen und Folien
- \* Bausteine
- Folien, Ebenen, Trigger, Status
- Erste Schritte mit den Bausteinen: ?Status verstehen
- Trigger verwenden
- Ebenen verwenden
- \* Inhalte
- Import aus PowerPoint
- Illustrationen verwenden
- A/V-Medien hinzufügen
- \* Interaktionen
- Trigger

EGOS! PDF MVC Content Application Framework v8.2.24.405. ©2024 EGOS! The Education Company, Alle Rechte vorbehalten. Created on 07.05.2024 05:16:30. ID8944. Articulate Storyline

EGOS! PDF MVC Content Application Framework v8.2.24.405. @2024 EGOS! The Education Company, Alle Rechte vorbehalten.

Created on 07.05.2024 05:16:30. ID8944. Articulate Storyline

- Schaltflächen
- Slider
- Hotspots
- Scroll-Elemente
- \* Die Veröffentlichung
- Player-Design Grundlagen
- Module veröffentlichen
- Veröffentlichen für LMS oder Articulate Online
- Berichterstellung und Tracking
- Veröffentlichung für HTML5 und Mobilgeräte

## 2. Tag

- \* Prüfungen erstellen
- Fragen mit Bewertung oder Umfragen
- Freiformfragen
- Fragenpool erstellen
- Ergebnisfolien erstellen
- \* Szenariobasiertes Lernen mit Simulationen
- Was ist szenariobasiertes Lernen?
- Was ist eine Simulation?
- Warum Simulationen?

# **Voraussetzungen**

Gute Windows Anwender Kenntnisse Kenntnisse von E-Learning Methoden

# **Hinweise**

#### Version: 360

- Simulationsentwicklung im Modell
- Umsetzung einer Simulation
- \* Screen-Recording
- Aufzeichnen von Screen-Recordings
- Verwendungsmöglichkeiten von Screen-Recordings
- Feintuning von Aktionen
- \* Player Design
- Player Funktionen festlegen
- Anordnung der Player Elemente
- Nutzung von individuellen Tabs
- Farbanpassungen
- Menüoptionen
- \* Veröffentlichungsoptionen
- Die typischen Veröffentlichungsoptionen
- HTML5 und mobile Geräte
- Publizieren für LMS und Articulate Online
- 3. Tag
- \* Einsetzen von Variablen in E-Learning Kursen
- Was sind Variablen?
- Benutzerdefinierte Variablen
- Die Anwendung von Variablen
- Schieberegler und Variablen
- \* Anwendung von Textvariablen
- Erstellen von Dateneingabe- und Ausgabeseiten
- Bedingungen verwenden
- \* Anwendung von Logischen Variablen
- Benutzerdefinierten Menüs verwenden
- Variablen zum Abschliessen von Lektionen
- Variablen und Bedingungen für die Freigabe von Kapiteln
- \* Anwendung von numerischen Variablen
- Kombinieren von Bewegungspfaden mit Variablen
- Berechnungen mit Variablen durchführen
- Steuern von Ebenen und Status mit Schieberegler

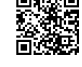

© 2024 EGOS! The Education Company, Alle Rechte vorbehalten.

Unsere BildungsberaterInnen stehen Ihnen gerne zur Verfügung. Innsbruck +43 (0)512 36 47 77.